Space Exploration EECS 4315

<www.eecs.yorku.ca/course/4315/>

Nondeterministic code is code that, even for the same input, can exhibit different behaviours on different runs, as opposed to deterministic code.

- Randomization and
- concurrency

both give rise to nondeterminism.

```
public class RandomFraction {
 public static void run() {
   Random random = new Random(System.currentTimeMillis());
   System.out.print(1 / random.nextInt(1000000));
 }
}
```
If we run the above app 1,000,000 times, what is the probability that it does not throw an exception in any of those runs?

• The probability of choosing zero is

- The probability of choosing zero is  $\frac{1}{1,000,000}$ .
- The probability of not choosing zero is

- The probability of choosing zero is  $\frac{1}{1,000,000}$ .
- The probability of not choosing zero is

$$
1 - \frac{1}{1,000,000} = \frac{999,999}{1,000,000}.
$$

• The probability of not choosing zero one million times in a row is

- The probability of choosing zero is  $\frac{1}{1,000,000}$ .
- The probability of not choosing zero is

 $1-\frac{1}{1,000,000}=\frac{999,999}{1,000,000}.$ 

The probability of not choosing zero one million times in a row is  $\left(\frac{999,999}{1,000,000}\right)^{1,000,000} \approx 0.37$ .

Limitations of testing of nondeterministic code include

- no guarantee that all different behaviours have been checked, and
- errors may be difficult to reproduce.

To detect bugs in nondeterministic code, testing needs to be supplemented with other approaches.

## Question

How to tackle the limitations of testing of nondeterministic code?

To detect bugs in nondeterministic code, testing needs to be supplemented with other approaches.

## Question

How to tackle the limitations of testing of nondeterministic code?

#### Answer

Control the nondeterminism: this allows us to

- systematically check all different behaviours and
- reproduce errors.

In groups of two or three, solve the following exercises. Fill in the body of the following main method.

```
public class Exercise {
 public static void main(String[] args) {
   Random random = new Random();
 }
}
```
using only the nextBoolean method of the Random class.

- **1** The app prints either 1 or 2, both with probability 0.5.
- <sup>2</sup> The app prints 1, 2, 3, or 4, each with probability 0.25.
- **3** The app prints any integer, each with positive but not necessarily equal probability.
- The first app has two different executions.
- The second app has four different executions

How many different executions has the third application?

- The first app has two different executions.
- The second app has four different executions

How many different executions has the third application?

# Answer  $2^{32} = 4, 294, 967, 296.$

An execution consists of states connected by transitions.

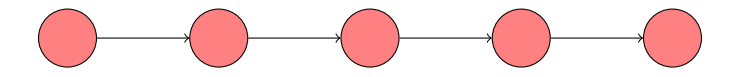

## **State**

A state of a Java virtual machine (JVM) includes

- $\bullet$  the heap,
- **o** for each thread
	- $\bullet$  its state (runnable, waiting, terminated,  $\dots$  ),
	- its stack,
	- etc,
- etc.

[https://docs.oracle.com/javase/8/docs/platform/jvmti/](https://docs.oracle.com/javase/8/docs/platform/jvmti/jvmti.html) [jvmti.html](https://docs.oracle.com/javase/8/docs/platform/jvmti/jvmti.html)

A transition of a JVM takes the JVM from one state to another by executing a bytecode instruction.

```
public class HelloWorld {
 public static void main(String[] args) {
   System.out.println("Hello World");
 }
}
```
The command

javap -c HelloWorld.class

produces

- 0: getstatic
- // of attribute System.out of class PrintStream
- 3: ldc
- // String "Hello World"
- 5: invokevirtual
- // of method println with argument String
- 8: return

```
public class HelloWorld {
 public static void main(String[] args) {
   System.out.println("Hello World");
 }
}
```
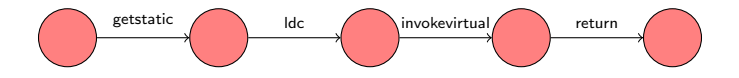

```
public class RedOrGreen {
 public static void main(String[] args) {
   Random random = new Random();
   if (random.nextBoolean()) {
     System.out.println("Red");
   } else {
     System.out.println("Green");
   }
 }
}
```
## Java bytecode

- 0: new
- 3: dup
- 4: invokespecial
- 7: astore\_1
- 8: aload\_1
- 9: invokevirtual
- 12: ifeq
- 15: getstatic
- 18: ldc
- 20: invokevirtual
- 23: goto
- 26: getstatic
- 29: ldc
- 31: invokevirtual
- 34: return

Draw the state-transition diagram.

## Draw the state-transition diagram.

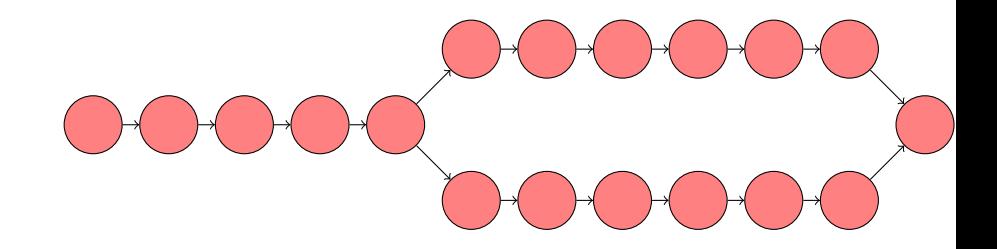

Draw the state-transition diagram corresponding to

```
Random random = new Random();
int value = 0;
while (random.nextBoolean()) {
 value++;
}
System.out.println(value);
```
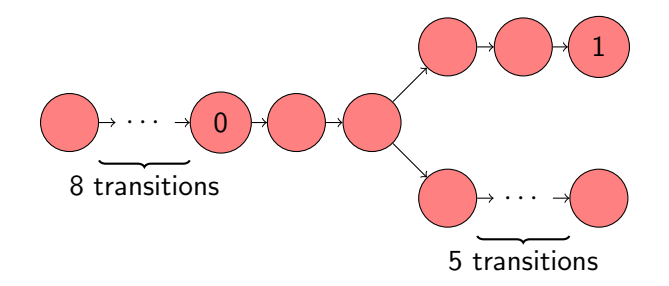

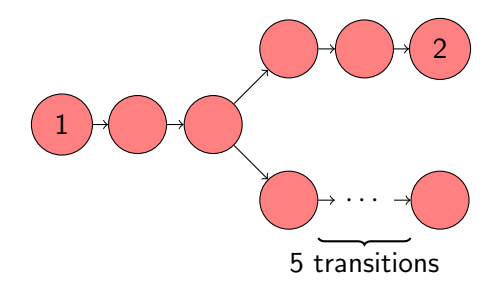

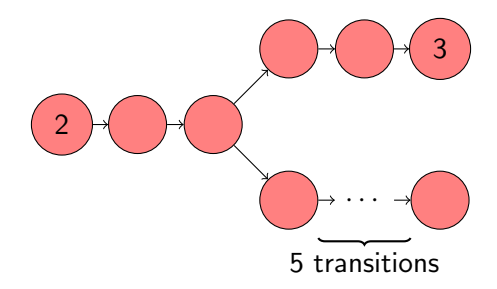

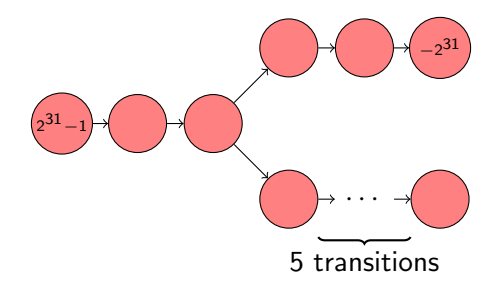

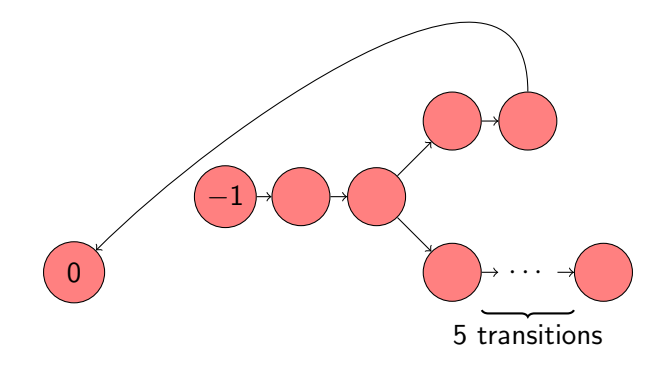

## Problem

The size of the state space, that is, the number of states, may become very large.

## Problem

The size of the state space, that is, the number of states, may become very large.

This is one of the major challenges in model checking.